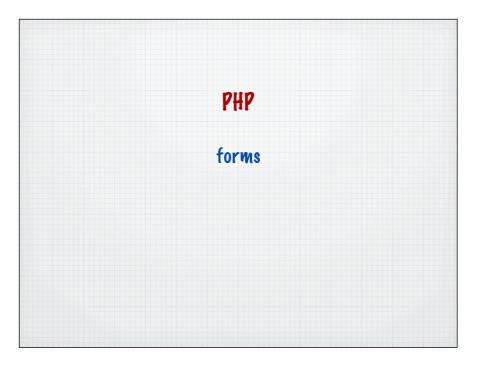

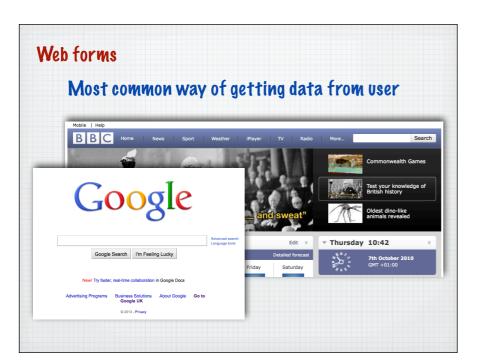

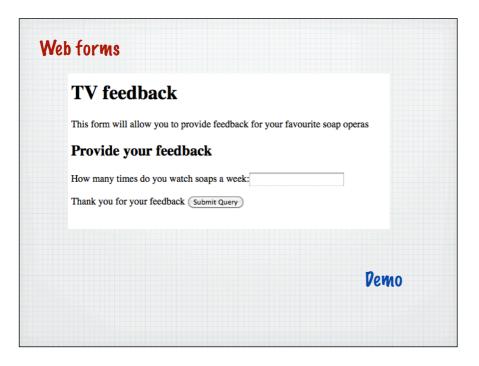

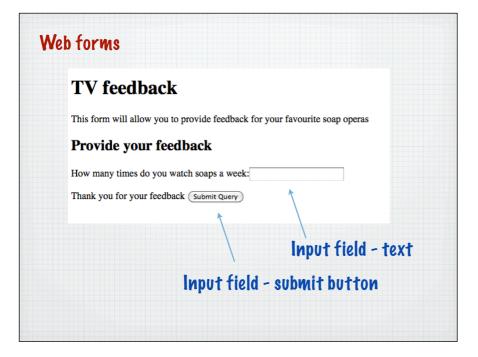

### No PHP in here - can be saved as an .html file

### Web forms

### form must be indicated by form element

<body>
<hl>TV feedback</hl>
fn|>TV feedback</hl>
form will allow you to provide feedback for your favourite soap operas
<h2>Provide your feedback</h2>
<form name="soapform" action="responsel.php" method="get">

</form>

</body>

## Needs at least three attributes name, action and method

### form must be indicated by form element

<body>
<hl>TV feedback</hl>
<hl>Tv feedback</hl>
form will allow you to provide feedback for your favourite soap operas
<h2>Provide your feedback</h2>

<form name="soapform" action="responsel.php" method="get">

</form>

</body>

Use name to give each form on the page a unique name

### Web forms

### form must be indicated by form element

</form>

</body>

Use action to indicate the 'next' page where the form will be processed

### Web forms

### form must be indicated by form element

<body>
<hl>TV feedback</hl>
This form will allow you to provide feedback for your favourite soap operas
<h2>Provide your feedback</h2>

<form name="soapform" action="responsel.php" method="get">

</form>

</body>

Use method to indicate the way that data will be transferred

### Two ways of passing information between pages

| get  | form information is passed through the URL      |
|------|-------------------------------------------------|
| post | form information is embedded in the HTTP stream |

.. more on this in a minute

### form elements

### TV feedback

This form will allow you to provide feedback for your favourite soap operas

### Provide your feedback

How many times do you watch soaps a week:

Thank you for your feedback (Submit Query)

```
<input type="text" name="timesaweek" />
<input type="submit" name="continue" />
```

Give every form element a unique name - these are used to pass the data values and in the processing page

### method="get"

The form values are passed in the URL using name = value pairs

responseget1.php?timesaweek=4&continue=Submit+Query

```
method="get"
```

The form values are passed in the URL using name = value pairs

responseget1.php?timesaweek=4&continue=Submit+Query

Special encoding has to occur for spaces, =, & etc.

Called URL encoding and done automatically by the browser - note that name comes from the form

### method="get"

The form values are passed in the URL using name = value pairs

responseget1.php?timesaweek=4&continue=Submit+Query

The continue button is also a form element - here with the default value

### \$\_GET['...']

php creates a variable for each form element passed through using this notation

```
$_GET['form_element_name']
```

Best to create a variable to get values out at the top of the page

```
$timesaweek =$_GET['timesaweek'];
```

### responseget1.php page

```
<?php
$timesaweek =$_GET['timesaweek'];
?>

<html>
<head>
</head>
<body>
<h1>Responses</h1>
Here are the results
<?php
print "<p>The amount watched was ".$timesaweek."";
?>

</pbody>
</html>
```

### Web forms - POST example

### TV feedback

This form will allow you to provide feedback for your favourite soap operas

### Provide your feedback

How many times do you watch soaps a week:

Thank you for your feedback Submit Query

### Looks the same in the browser

### method="post"

</body>

```
<body>
<hl>TV feedback</hl>

<hl>TV feedback</hl>

<hl>Torm will allow you to provide feedback for your favourite soap operas
<hl>Torm name="soapform" action="response2.php" method="post">

<pr
```

Small change here

But how is the data passed to the next page when using POST?

### Two ways of passing information between pages

| get  | form information is passed through the URL      |
|------|-------------------------------------------------|
| post | form information is embedded in the HTTP stream |

# Web forms Two ways of passing information between pages get form information is passed through the URL post form information is embedded in the HTTP stream

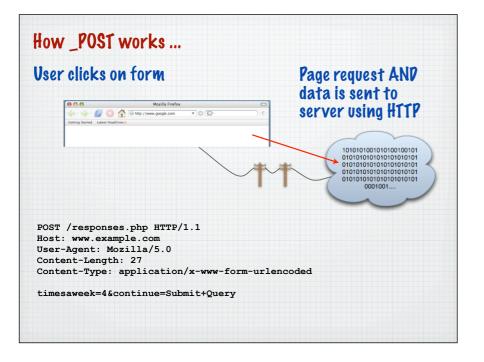

```
$_POST['...']
```

php creates a variable for each form element passed through using this notation

```
$_POST['form_element_name']
```

Best to create a variable to get values out at the top of the page

```
$timesaweek =$ POST['timesaweek'];
```

## Web forms responsepostl.php page </ph> \$timesaweek =\$\_POST['timesaweek']; ?> Uses the \_POST </ntml> </nead> </nead> </nead> </nead> </nead> </nead> </nead> </nead> </nead> </nead> </pr> </pr> </pr> </pr> rint "The amount watched was ".\$timesaweek.""; ?> </pse> </pse> </pse> </

### Method choice - GET vs POST

GET - visible, bookmarkable

POST - not seen on screen, not bookmarkable